# **Лабораторная работа №9**

«Степенной метод»

выполнил Пажитных Иван, 2-й курс, 1-я группа

### 1) Постановка задачи

Необходимо найти максимальное собственное значение и соответствующий ему собственный вектор матрицы А:

$$
A - \lambda E_n = \begin{bmatrix} a_{11} - \lambda & a_{12} & a_{13} & \cdots & a_{1n} \\ a_{21} & a_{22} - \lambda & a_{23} & \cdots & a_{2n} \\ \vdots & \vdots & \ddots & \vdots \\ a_{n1} & a_{n2} & a_{n3} & \cdots & a_{nn} - \lambda \end{bmatrix}, \quad \det(A - \lambda E_n) = (-1)^n \operatorname{Pn}(\lambda)
$$

С помошью построения итерационной последовательности  $\lambda^k$ 

### 2) Алгоритм решения

Степенной метод является итерационным методом решения полной (теоретически, а на практике частичной) проблемы собственных значений.

Суть метода заключается в последовательном приближении  $y^k$  к собственному вектору соответствующему максимальному собственному значению  $\lambda$ . За  $\lambda^k$  берётся отношение соответствующий произвольных координат векторов  $y^{k+1}$  и  $y^k$ . Итерационный процесс останавливается, когда  $|\lambda^{k+1} - \lambda^k| \leq \varepsilon$ .

Возьмём начальное приближение  $y^0 = (1,1,...,1)$ , а последующее будем вычислять как:  $y^{k+1} = Ay^k$ .  $\lambda^k \approx \frac{y_0^{k+1}}{y_0^k}$ , за х можно принять  $x \approx y^{k+1}$ .

## 3) Листинг программы

```
eps = 10 ** (-15)a = np.array(A)At = a <b>transpose()</b># находим At
                                     # перемножаем A на At, теперь A – симметрическая
a = np.dot(At, a)yk = np.ones(5)# начальное приближение y^0# v^1v = np.dot(a, vk)1 = y[0] / yk[0]# начальное \lambda^0k = 1while (True):
                                    # итерационный процесс
  yk = np.dot(a, y)lk = vk[0]/v[0]# нормируем
  yk /= max(yk)
  if \mathbf{abs}(lk - l) <= eps:
    break
  y = ykl = 1kk == 1p = [4.58801522, -7.82119475, 6.11344651, -2.15665219, 0.2685558]#P_n из Данилевского
r = np.dot(a, yk) - lk * vk# находим вектор невязки
rnorm = np.linalg.norm(r, 1)# находим норму невязки
                                          # считаем невязку собственного многочлена P_n(\lambda^k)p.insert(0, -1)r1 = sum(-(lk ** (n - i))*p[i] for i in range(n + 1))
```
### **4) Результат и его анализ**

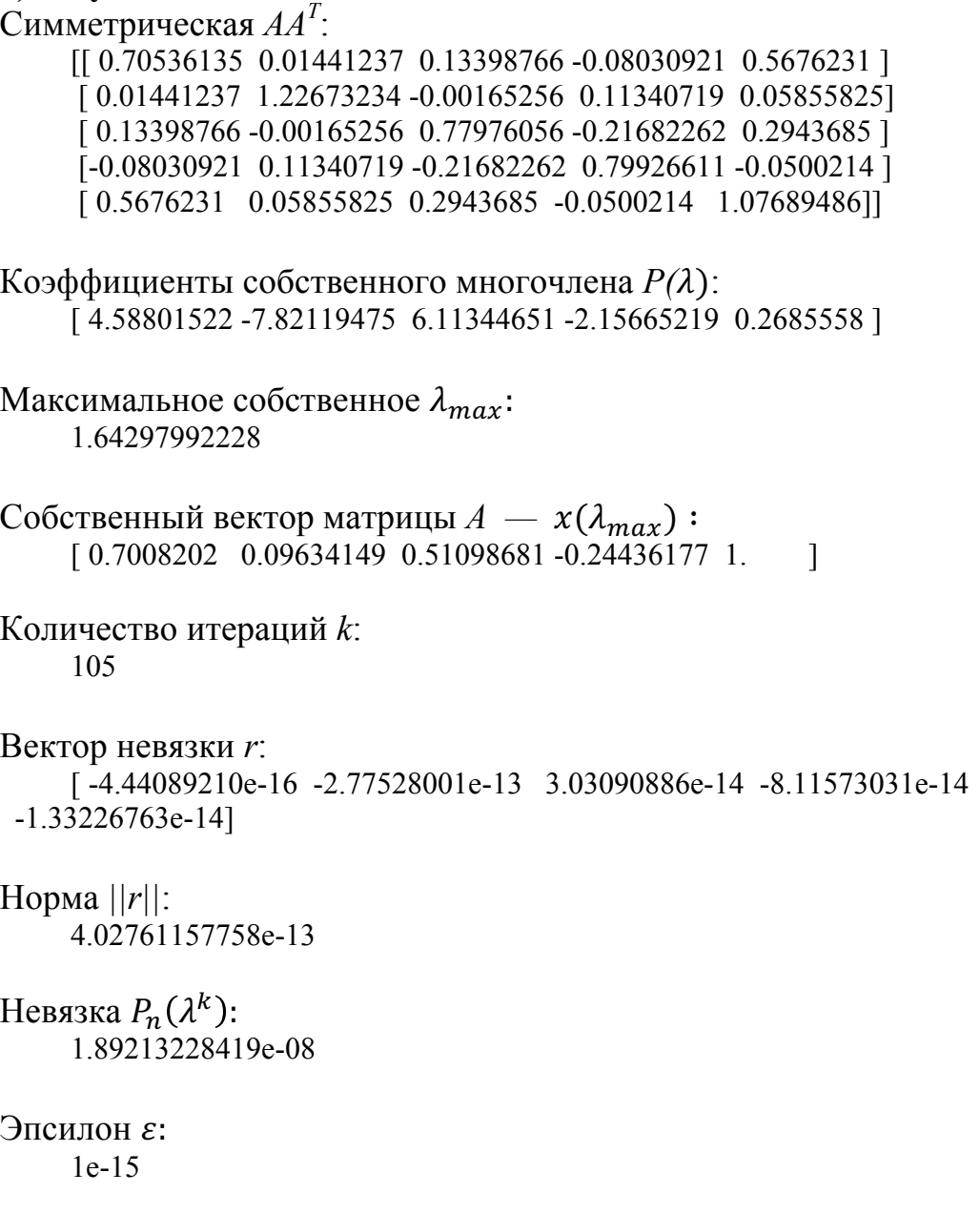

С помощью степенного метода мы нашли максимальное по модулю собственное значение и соответствующий ему собственный с точностью порядка 10-13 за 105 итераций для эпсилона порядка 10-15. Невязка собственного многочлена также довльно близка к нулю (порядка  $10^{-8}$ ) что означает, что собственное значение также найдено правильно. Собственное значение и собственный вектор также совпадают с получеными ранее методами Крылова и Данилевского. Чтобы СМ сходился необходимо и достаточно, чтобы у матрицы были доминирующее собственное значение.